## **Homework – Electronics and Numbering Systems**

- 1. Convert the following numbers to binary. Show calculations i.e. don't just use a calculator to write down the answer (10 points) write down the answer Convert the following<br>write down the answe<br>A. 64 Email PDF version no later than beginning of next class.<br>
ie following numbers to binary. Show calculations i.e. don't just<br>
i the answer (10 points)<br>
ie following binary numbers to decimal. Show calculations i.e. d<br>
to wr Formall PDF version no later than beginning of next class.<br>
Following numbers to binary. Show calculations i.e. don't just use a calculator<br>
the answer (10 points)<br>
Following binary numbers to decimal. Show calculations i.
	- A.
	- B. B. 67
	- C. 99
	- D. 608
	- E. E. 2000
- 2. Convert the following binary numbers to decimal. Show calculations i.e. don't just use a calculator to write down the answer (10 points)
	- A. A. 10101010
	- B. B. 1010101
	- C. 1111111100000000
	- D. 1100110011101001
	- E. E. 0000000011111111
- 3. Given the following eight LED circuit, what decimal number inputs are needed to light the appropriate LEDs? the 0<sup>th</sup> position (i.e. least significant bit or 2<sup>0</sup>) and A7 means the 7<sup>th</sup> position (i.e. most significant bit or 2<sup>7</sup>) (10 points) Show calculator to write down the answer (10 points)<br>
Show calculators i.e. don't just use a<br>
calculator to write down the answer (10 points)<br>
A. 10101010<br>
B. 1010101<br>
C. 11111111100000000<br>
D. 1100110011101001<br>
E. 00000000 the following eight LED circuit, what decimal number inputs are<br>riate LEDs? NB: AX corresponds to the Xth position e.g. when<br>position (i.e. least significant bit or 2<sup>0</sup>) and A7 means the 7<sup>th</sup> po Email PDF version no later than beginning of next class.<br>
wing numbers to binary. Show calculations i.e. don't just<br>
nswer *(10 points)*<br>
wing binary numbers to decimal. Show calculations i.e.<br>
e down the answer *(10 poin*

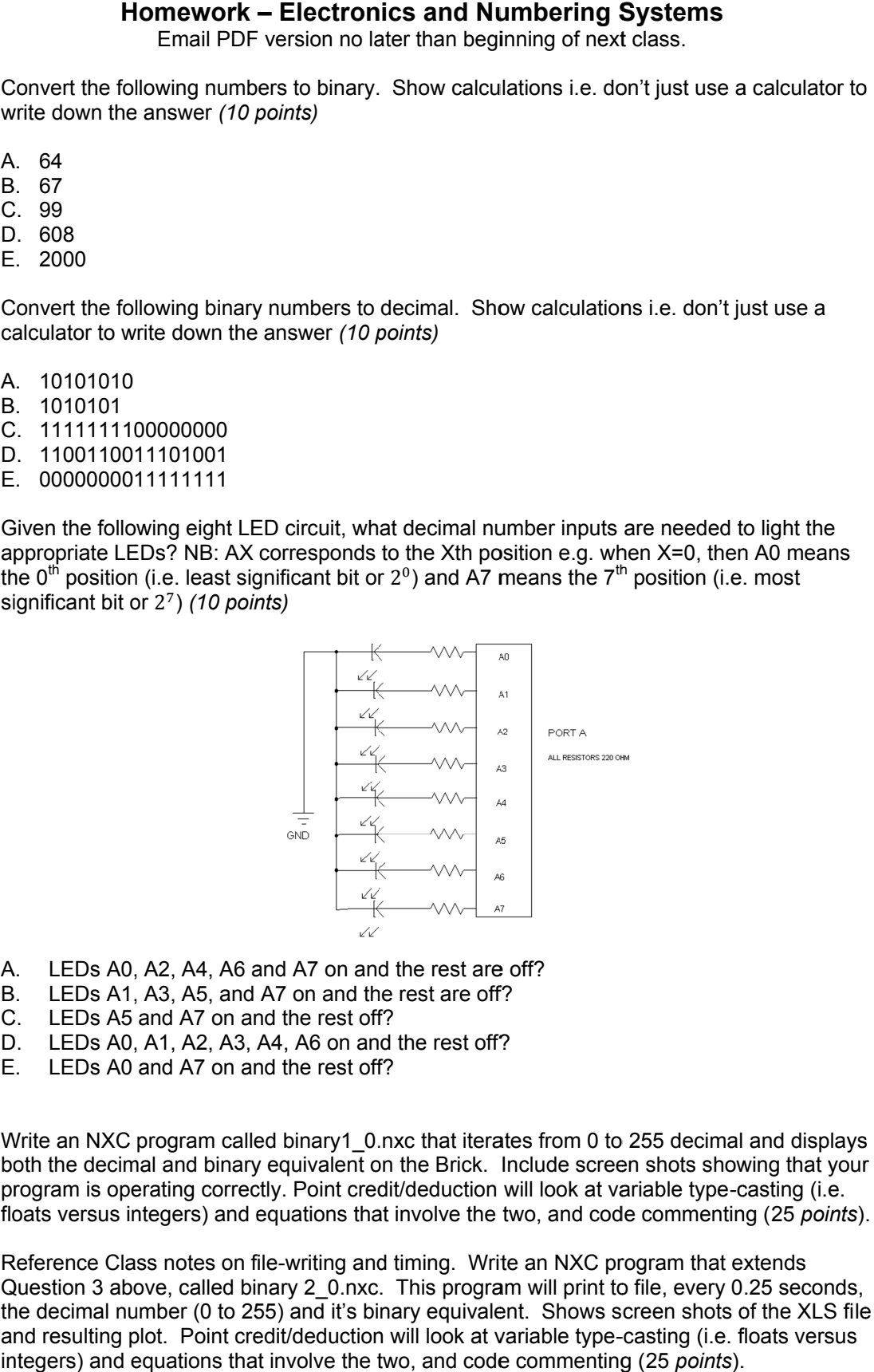

- A. A. LEDs A0, A2, A4, A6 and A7 A7 on and the rest are off?
- B. B. LEDs A1, A3, A5, and A7 on and the rest are off? A0, A2, A4, A6 and A7 on and the rest and A1, A3, A5, and A7 on and the rest are<br>A5 and A7 on and the rest off?<br>A0, A1, A2, A3, A4, A6 on and the rest<br>A0 and A7 on and the rest off?<br>CC program called binary1\_0.nxc that it
- C. LEDs A5 and A7 on and the rest off?
- B. LEDs A1, A3, A5, and A7 on and the rest are off?<br>C. LEDs A5 and A7 on and the rest off?<br>D. LEDs A0, A1, A2, A3, A4, A6 on and the rest off?
- E. E. LEDs A0 and A7 on and the rest off?
- 4. Write an NXC program called binary1\_0.nxc that iterates from 0 to 255 decimal and displays A. LEDs A0, A2, A4, A6 and A7 on and the rest are off?<br>B. LEDs A1, A3, A5, and A7 on and the rest are off?<br>C. LEDs A5 and A7 on and the rest off?<br>D. LEDs A0, A1, A2, A3, A4, A6 on and the rest off?<br>E. LEDs A0 and A7 on and program is operating correctly. Point credit/deduction will look at variable type floats versus integers) and equations that involve the two, and code commenting (25 points). cimal and binary equivalent on the Brick. Include screen shots showin<br>operating correctly. Point credit/deduction will look at variable type-cas<br>is integers) and equations that involve the two, and code commenting ( EDs A0, A1, A2, A3, A4, A6 on and the rest off?<br>EDs A0 and A7 on and the rest off?<br>an NXC program called binary1\_0.nxc that iterates from 0 to 255 decimal and dis<br>he decimal and binary equivalent on the Brick. Include scre inary1\_0.nxc that iterates from 0 to 255 decimal and displays<br>uivalent on the Brick. Include screen shots showing that your<br>Point credit/deduction will look at variable type-casting (i.e.
- floats versus integers) and equations that involve the two, and code commenting (25 p<br>5. Reference Class notes on file-writing and timing. Write an NXC program that extends Question 3 above, called binary 2\_0.nxc. This program will print to file, every 0.25 seconds, the decimal number (0 to 255) and it's binary equivalent. Shows screen shots of the XLS fi the decimal number (0 to 255) and it's binary equivalent. Shows screen shots of the XLS fil<br>and resulting plot. Point credit/deduction will look at variable type-casting (i.e. floats versus integers) and equations that involve the two, and code commenting (25 *points*). Class notes on file-writing and timing. Write an NXC program that extend<br>above, called binary 2\_0.nxc. This program will print to file, every 0.25 se<br>number (0 to 255) and it's binary equivalent. Shows screen shots of the<br> s integers) and equations that involve the two, and code commenting (25 *points*).<br>Class notes on file-writing and timing. Write an NXC program that extends<br>above, called binary 2\_0.nxc. This program will print to file, ev to 255 decimal and displays<br>een shots showing that your<br>variable type-casting (i.e.<br>ode commenting (25 *points*).<br>program that extends<br>to file, every 0.25 seconds,<br>screen shots of the XLS file<br>e-casting (i.e. floats versus

6. Show all your mathematical work to find the equivalent capacitance of each circuit (10 points)

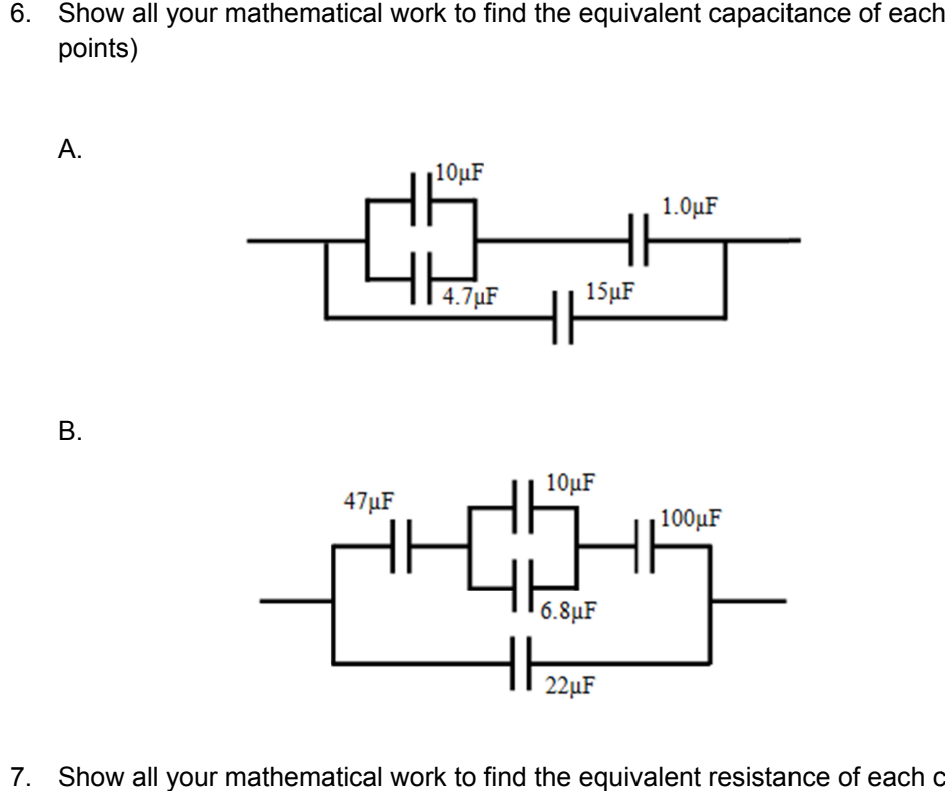

7. Show all your mathematical work to f ind the equivalent resistance of each circuit the equivalent resistance of each circuit (10 points)

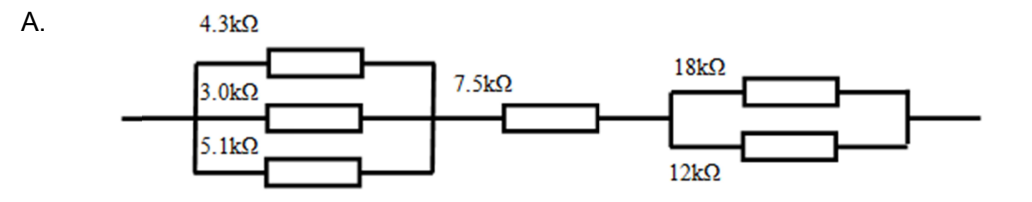

B.

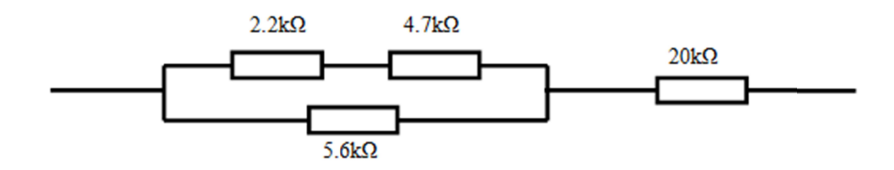